## Practical Intro-1 *Osama Mahmoud*

*14/11/2019*

## **Exercise 1:**

Data on heights, weights and gender were collected for 10 individuals in early-adulthood. The data were reported in the table below (heights measured in cm, weights in Kg and m refers to a male gender):

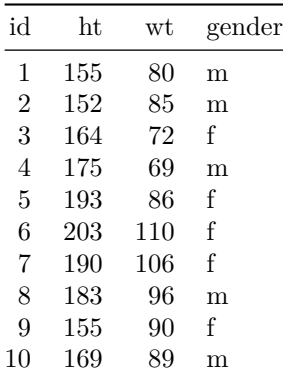

- a) Create vectors for height, weight and gender and assigned them to the names: ht; wt; gender respectively.
- b) Using ht and wt vectors, creat a new variable for the BMI (Hint: BMI is calculated by dividing weight measured in Kg by the squared height measured in **meters**)
- c) Show the length of the ht vector.
- d) Show a frequency table for the gender variable (Hint: search the help for the table function by typing in ?table)
- e) Round the calculated BMI values to 2 decimel digits only.
- f) Create a new data.frame with the name DT that includes height, in meters, weight, in Kg, BMI, and gender.
- g) Add a logical variable to the DT, with a name of obese whose values are TRUE for subjects with weights over 95 Kg.
- h) Find out how many subjects with weights over 95 Kg.
- i) Extract the BMI for the 3rd and 5th individuals.